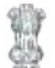

#### राजस्थान सरकार

### सामाजिक न्याय एवं अधिकारिता विभाग

क्रमांक: F21()/SJED/COMP/GEN/2021/ CO320

जयपुर, दिनांक : 29-12-2023

#### परिपत्र

- विषयः-- राजकार्य में पारदर्शिता एवं आमजन को राजकीय कार्यालयों व संस्थानों में लोक सेवकों / सेवा प्रदायगों की उपस्थिति की जानकारी विभागीय डेशबोर्ड पर प्रदर्शित किये जाने के संबंध में निर्देश।
- संदर्भ :- प्रशासनिक सुधार के परिपत्र क्रमांक 4 5 (5) प्रसु / अनु-4 / निरीक्षण / 2006 दिनांक 5.12.2006. दिनांक 11.3.2015. दिनांक 16.10.2015. दिनांक 27.9.2019. दिनांक 3.10. 2019, दिनांक 29.1.2020, दिनांक 04.12.2020 एवं विभागीय आदेश क्रमांक 883 दिनांक 04.11.2022 के क्रम में।

प्रशासनिक सुधार (अनु.4 / निरीक्षण) विभाग द्वारा समय-समय पर जारी परिपत्रों द्वारा सरकारी / अर्द्ध सरकारी कार्यालयों / स्वायत्तशाषी संस्थाओं / निगमों / बोर्डों के कार्यालयों में कार्यरत अधिकारियों एवं कर्मचारियों की समय की पाबंदी एवं कार्यस्थलों पर उपस्थिति सुनिश्चित करने हेतू निर्देश जारी किए गए हैं।

विभागीय कल्याणकारी योजनाओं से वंचित एवं पात्र गरीब परिवारों / व्यक्तियों को समयबद्ध व गुणवत्तापूर्ण सेवाऐं उपलब्ध कराने हेतु कार्यालय/कार्यस्थल पर अधिकारियों व कार्मिकों की उपस्थिति की सुनिश्चितता आवश्यक है।

लोक सेवा प्रदान करना प्रत्येक लोक सेवक का प्रथम दायित्व है। नागरिकों के लिए जो सेवाएं सरकार द्वारा उपलब्ध कराई जाती है उन्हें त्वरित, सरलता, सुगमता और गुणवत्तापूर्ण, पारदर्शी तरीके से एवं आवश्यक रूप से उपलब्ध कराए जाने के लिए आवश्यक है कि प्रत्येक अधिकारी / कर्मचारी कार्यालय समय में अपने कार्य स्थल पर उपस्थित रहे जिससे कि अपने कार्य के लिए ऑफिस में आने वाले प्रत्येक लाभार्थी उनसे कार्यालय समय में मिल सके और अपना कार्य करवा सकें।

इस हेतु विभागीय आदेश क्रमांक 883 दिनांक 04.11.2022 द्वारा जारी निर्देशों के क्रम में विभाग के अधीन संचालित किए जा रहे जिला स्तरीय कार्यालयों / ब्लॉक कार्यालयों / आवासीय विद्यालयों / छात्रावासों / होम्स एवं विभाग के अन्य समस्त संस्थानों में कार्यरत अधिकारियों व कर्मचारियों की Geo Fencing तकनीक के माध्यम से ऑफिस / कार्यस्थल परिसर के दायरे में DolT, GoR द्वारा इस उददेश्य से विकसित किए गए RajSSO-AMS (Attendance) Mobile App (मोबाईल एप) के माध्यम से **दिनांक 01.12.2022** से दैनिक उपस्थिति ऑनलाईन प्रारम्भ की गई है जो कि अनवरत जारी है।

वर्तमान में एप के माध्यम से दर्ज उपस्थिति का विवरण ए.एम.एस. पोर्टल पर उपलब्ध है जिसका केवल आधिकारिक उपयोग होने के कारण आमजन को इसका विवरण प्राप्त नहीं हो पाता तथा नागरिकों को यह संशय रहता है कि जब वह कार्यालय जाएंगे तो संबंधित अधिकारी या डीलिंग कार्मिक कार्यालय में मिलेगा भी अथवा नहीं। कार्यालय में उपस्थिति की सूचना उपलब्ध होने से कोई भी नागरिक यह देख सकेगा कि संबंधित अधिकारी / कार्मिक अपने कार्यालय में है या नहीं।

 $\mathbf{I}$ 

Signature yalid RajKaj Ref Digitally signed by San I Sharma Government Date: 2023.12.29 2:44:43 IST Reason: Approved

इसी प्रकार जिन संस्थाओं जैसे स्कूल, छात्रावास, होम्स आदि में लाभार्थियों को शिक्षण / सेवाएं प्रदान करने का कार्य किया जाता है वहां भी यह अति आवश्यक है कि संबंधित शिक्षक या अधीक्षक समय पर वहां मौजूद रहे जिससे कि छात्र–छात्राओं की देखभाल सुनिश्चित हो सके एवं उनको गुणवत्तापूर्ण शिक्षा प्रदान की जा सके। उनके अभिभावक भी यह देख कर आश्वस्त हो सकें कि उनकी देखभाल करने और उन्हें शिक्षा प्रदान करने का दायित्व जिन लोक सेवकों का है वे होम्स, स्कूल अथवा छात्रावास में हैं।

सूचना का अधिकार अधिनियम, 2005 की धारा 4 के अंतर्गत लोक प्राधिकारियों को सूचना देने हेतु बाध्य किया गया है। उन्हें इस धारा के अंतर्गत सूचना नागरिकों को उपलब्ध करानी होती है। सूचना का अधिकार भारत के समस्त नागरिकों को प्राप्त है।

अतः व्यापक लोकहित को देखते हुए और राजकार्य में पारदर्शिता एवं प्रभावशीलता बढ़ाने के लिए एवं लाभार्थियों को गुणवत्तापूर्ण सेवाओं की प्रदायगी सुनिश्चित करने के लिए विभागीय वेबपोर्टल https://sje.rajasthan.gov.in/ पर Availability of Officers/staff at work place/office वेबलिंक के माध्यम से आमजन बिना किसी लॉगिन के विभागीय वेबपोर्टल पर अधिकारियों / कार्मिकों की कार्यस्थल पर उपलब्धता देखने की सुविधा (Facility) प्रदान की जा रही है।

## पोर्टल की प्रमुख विशेषताएं ( Key Features):-

- कार्यालय में आमजन हेतु संबंधित कार्मिक की उपस्थिति को निम्न रंगों से प्रदर्शित किया जाता है–
	- उपस्थित- हरा रंग
	- अनुपरिथित– लाल रंग
- पोर्टल पर प्रदर्शित मैप के माध्यम से कार्यालय की लोकेशन (Location) तक पहुँचने में सहायता मिलेगी।

संलग्न:--

1- विभागीय आदेश (Order)

क्रमांक: F21()/SJED/COMP/GEN/2021/ (032) - 27

2- इस सुविधा को उपयोग करने की विधि (User manual)

(डॉ0 समित शर्मा)

शासन सचिव

जयपुर, दिनांक : 29-12-2023

प्रतिलिपि निम्नलिखित को सूचनार्थ एवं आवश्यक कार्यवाही हेतु प्रेषित है:-

- 1. विशिष्ट सहायक, माननीय मंत्री महोदय, सामाजिक न्याय एवं अधिकारिता विभाग।
- 2. निदेशक एवं संयुक्त शासन सचिव, सामाजिक न्याय एवं अधिकारिता विभाग।
- 3. आयुक्त एवं संयुक्त शासन सचिव, विशेष योग्यजन विभाग।
- 4. योजना प्रभारी समस्त। सामाजिक न्याय एवं अधिकारिता विभाग / विशेष योग्यजन विभाग / प्रबन्धक निदेशक, अनुजा निगम।
- 5. उपनिदेशक / सहायक निदेशक / अधीक्षक / सामाजिक सुरक्षा अधिकारी / छात्रावास अधीक्षक समस्त ।
- 6. प्राचार्य आवासीय विद्यालय (राईस)।
- 7. रक्षित पत्रावली।

Signature yalid

RajKaj Ref 5249686

Digitally signed by Sand<br>Designation/Section Sharma Government 2:44:43 IST Date: 2023.12. Reason: Approved

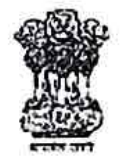

## राजस्थान सरकार

कार्यालय शासन सचिव, सामाजिक न्याय एवं अधिकारिता विभाग एवं बाल अधिकारिता विभाग जयपर, दिनांक ७५-११-२०22 क्रमांकः प2 (2) सान्याअवि / 2021 / 88

## आदेश

- विषयः- प्रशासनिक सुधार विभाग राजस्थान सरकार द्वारा समय-समय पर दिए गए निर्देशों की पालना में विभाग के निदेशालयों/बाल अधिकारिता विभाग/अनुजा निगम/विभिन्न आयोग/अम्बेडकर पीठ, मूँडला/विभिन्न बोर्ड तथा विभाग के अधीन संचालित अन्य समस्त संस्थानों में अधिकारियों व कर्मचारियों की समय पर उपस्थिति एवं कार्यस्थलों पर कार्मिकों की उपलब्धता सुनिश्चित करने हेतु DoIT&C द्वारा विकसित RajSSO-AMS ' (Attendance) Mobile App के माध्यम से दैनिक उपस्थिति करवाये जाने बाबत् ।
- संदर्भः- प्रशासनिक सुधार विभाग के परिपत्र क्रमांक 4 5 (5) प्रसु/अनु-4/निरीक्षण/2006 दिनांक 5.12.2006. दिनांक 11.3.2015. दिनांक 16.10.2015, दिनांक 27.9.2019. दिनांक 3.10.2019, दिनांक 29.1.2020, दिनांक 04.12.2020 ।

 $\left( \bigwedge$ 

उपरोक्त विषयान्तर्गत संदर्भित पत्रों के द्वारा राज्य सरकार के प्रशासनिक सुधार (अनु.4/निरीक्षण) विभाग की ओर से जारी उपरोक्त परिपत्रों द्वारा सरकारी/अर्द्ध सरकारी कार्यालयों/ स्वायत्तशाषी संस्थाओं/ आयोग/ निगम/ बोर्ड/ पीठ एवं विभिन्न अधिकारियों एवं कर्मचारियों की समय की पाबंदी एवं कार्यस्थलों पर उपस्थिति सुनिश्चित करने हेतु समय-समय पर निर्देश जारी किए गए हैं। माननीय मुख्यमंत्री महोदय एवं मुख्य सचिव महोदया द्वारा भी अधिकारी/कर्मचारियों को समय पर उपस्थिति सुनिश्चित करने हेतु निर्देशित किया गया है।

अधिकारियों एवं कार्मिकों की उपस्थिति को डिजीटल माध्यम से लिया जाकर लाइव ट्रेकिंग किये जाने हेतु सूचना प्रौद्योगिकी एवं संचार विभाग, राजस्थान सरकार द्वारा RajSSO-AMS (Attendance) Mobile App विकसित किया <sub>ाज़ी</sub>कर इसका संचालन किया जा रहा है। जिसके अन्तर्गत Geo Fencing तकनीकी के माध्यम से कार्यालय / कार्यस्थल .<br>परिसर के दायरे में मोबाईल एप के माध्यम से उपस्थिति दर्ज करने का प्रावधान किया गया है। उक्त मोबाईल एप Android Play Store एवं Apple App Store से डाउनलोड किया जा सकता है। यह एप्लीकेशन एस.एस.ओ.आई.डी. एवं पासवर्ड के माध्यम से संचालित की जा सकती है।

अतः प्रशासनिक सुधार विभाग द्वारा जारी विभिन्न परिपत्रों की पालना सुनिश्चित करने व सुशासन के उद्देश्यों की पूर्ति हेतु विभागीय पत्र क्रमांक 502-36 दिनांक 23.06.2022, 546 दिनांक 24.06.2022 तथा पत्रांक 35435-68 दिनांक 24.06.2022 द्वारा जारी निर्देशों के क्रम में विभाग के अधीन संचालित निदेशालयों/ बाल अधिकारिता विभाग/ विभिन्न आयोग/ अम्बेडकर पीठ, मूँडला/ विभिन्न बोर्ड एवं विभाग के अन्य समस्त संस्थानों में कार्यरत अधिकारियों व कर्मचारियो की RajSSO-AMS (Attendance) Mobile App के माध्यम से दैनिक उपस्थिति दिनाँक 01 दिसंबर 2022 से करना सुनिश्चित करावें।

सम्बन्धित विभागाध्यक्ष अपने-अपने अधीन समस्त आयोगों/बोर्ड आदि संस्थानों की मैपिंग RajSSO-AMS Portal पर 15 नवम्बर 2022 तक करवाया जाना सुनिश्चित करावें एवं 16 नवम्बर 2022 से परीक्षण हेतु उपस्थिति (Trial Based Attendance) प्रारम्भ करावें।

निदेशालय, सान्याअवि एवं बाल अधिकारिता विभाग में बायोमेट्रिक के स्थान पर DoIT&C, राजस्थान सरकार द्वारा विकसित RajSSO-AMS (Attendance) Mobile App पर मार्क-इन एवं मार्क-आउट करना सुनिश्चित करावें।

ऑनलाईन दैनिक उपस्थिति की नियमित मॉनिटरिंग निदेशालय स्तर से एवं विभिन्न आयोग/बोर्ड एवं पीठ में कार्यरत कार्मिकों की मॉनिटरिंग सम्बन्धित निदेशालय की प्रशाखा के योजना प्रभारियों द्वारा की जाएगी।

अतः कृपया दिनाँक 01 दिसंबर 2022 से RajSSO-AMS (Mobile App) पर समस्त अधिकारियों एवं कार्मिकों की नियमित उपस्थिति दर्ज करवाना सुनिश्चित करावें।

(विस्तृत दिशा-निर्देश संलग्न कर प्रेषित किए जा रहे हैं।)

(डॉ. समित शर्मा) शासन सचिव

जयपुर, दिनांक 04-11-2622

शासन सचिव

क्रमांकः प 2 (2) सान्याअवि / 2021 / 884-89

प्रतिलिपि निम्नलिखित को सूचनार्थ एवं आवश्यक कार्यवाही हेतु प्रेषित है:-

1. विशिष्ट सहायक, माननीय मंत्री महोदय, सामाजिक न्याय एवं अधिकारिता विभाग/बाल अधिकारिता विभाग।

2. निदेशक, सान्याअवि एवं आयुक्त, बाल अधिकारिता विभाग।

3. अतिरिक्त निदेशक, सतर्कता एवं प्रशासन, सान्याअवि ।

4. योजना प्रभारी समस्त, सान्याअवि / बाल अधिकारिता।

5. वरिष्ठ उप-सचिव, कार्यालय शासन सचिव, सान्याअवि को उपरोक्त आदेश पालनार्थ प्रस्तुत है।

6. उप-निदेशक/सहायक निदेशक समस्त।

7. योजना प्रभारी, बोर्ड/आयोग/पीठ समस्त।

8. उप-निदेशक, आई.टी. को भेजकर लेख है कि समस्त कार्यालयों एवं कार्मिकों की मैपिंग करवाना सुनिश्चित करावें। रक्षित पत्रावली।

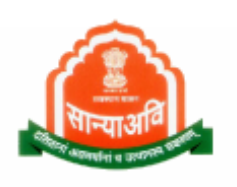

# A Reform for Good Governance using information Technology

# *Availability of officers/staff at workplace/office*

(Citizen Level)

## **1. GENERAL INFORMATION**

To ensure the prompt and high-quality delivery of services to beneficiaries, it is imperative to confirm the presence of officers and personnel at their respective offices or workplaces. Providing public service constitutes the primary responsibility of every public servant. In order to facilitate efficient and transparent access to government services for citizens, it is essential that every officer/employee remains at their designated workplace during office hours. This ensures that beneficiaries visiting the office can meet with them and efficiently address their needs.

In accordance with Departmental Order No. 883 dated 04.11.2022, geo-fencing has been implemented for officers and employees working in district-level offices, block offices, residential schools, hostels, and other department-operated institutions. Utilizing technology, daily attendance is recorded online within the office premises through a mobile app developed for this purpose by RajSSO-AMS (Attendance), starting from 01.12.2022.

Although the attendance details are currently accessible on the AMS portal for official purposes, the general public is unable to view these details. This lack of information leads to doubts among citizens regarding the presence of the concerned officer or dealing personnel in the office when they visit. By making office attendance information available, any citizen can verify whether the relevant officer/personnel is present in the office.

Similarly, in institutions such as homes, hostels, schools, where services are provided to beneficiaries, the timely presence of the hostel superintendent or teacher is crucial. This ensures the well-being of students and the delivery of quality education. Parents can also be reassured that the public servants responsible for the care and education of their children are present in the hostel or school.

Under Section 4 of the Right to Information Act 2005, public authorities are obligated to provide information to citizens. Recognizing the right to information held by all citizens of India, and in the interest of public transparency and effective government operations, the availability of officers/staff at their workplace/office can be checked by the general public through the departmental web portal https://sje.rajasthan.gov.in/. This can be done without the need for any login credentials, further promoting transparency and accessibility.

*2*

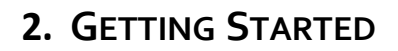

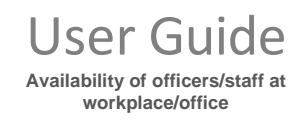

Launch web site [https://sje.rajasthan.gov.in/.](https://sjms.rajasthan.gov.in/sjms/Login.aspx) Or Scan QR code via mobile phone

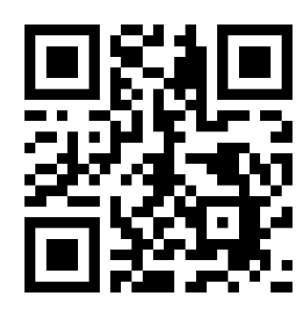

Webpage appearing as below: -

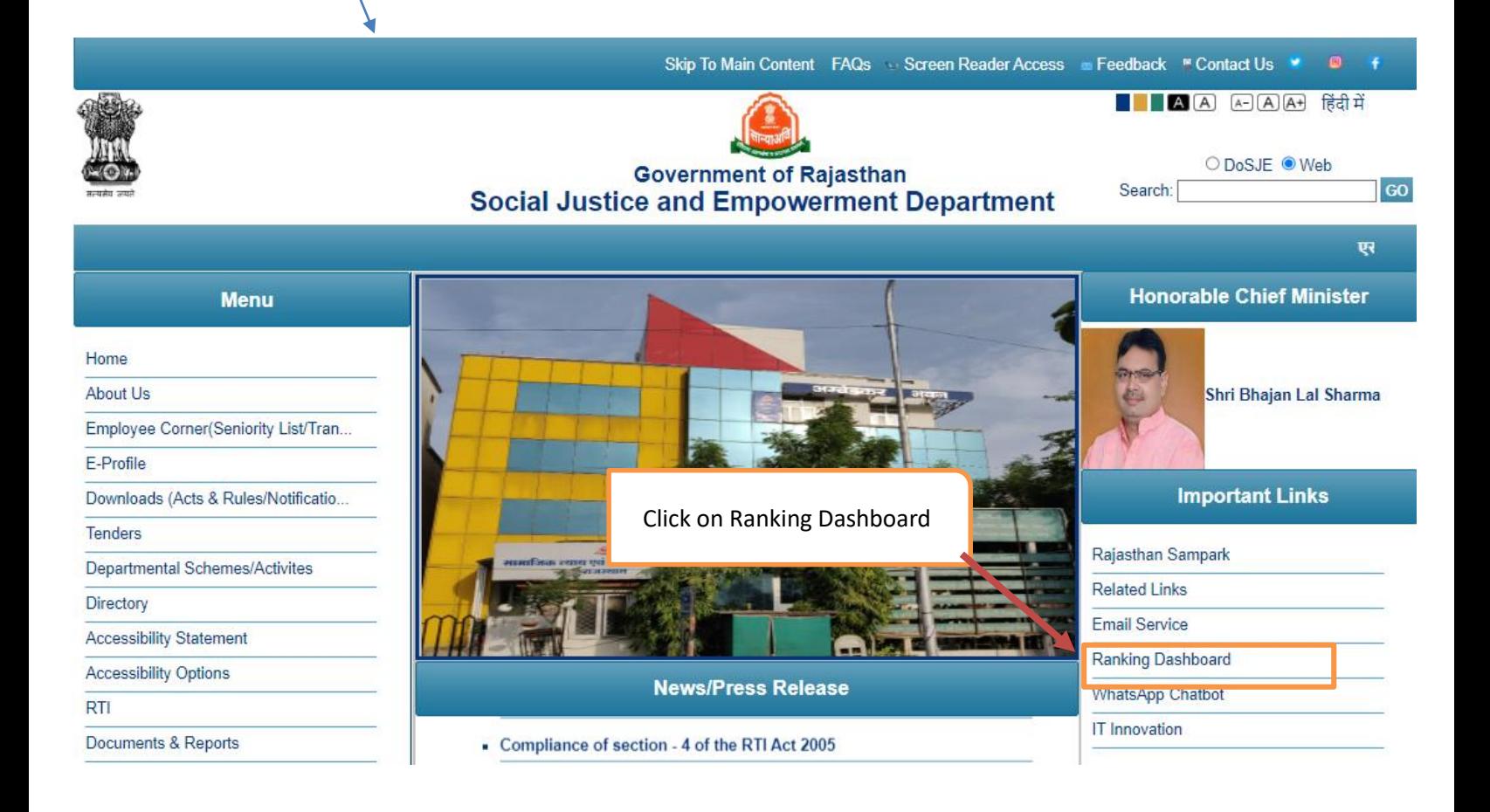

## SJED Staff Attendance

# STEP-2

- Click on ranking dashboard forwards us to as appearing below: -
- See at left side panel and click on "SJED Staff Attendance"

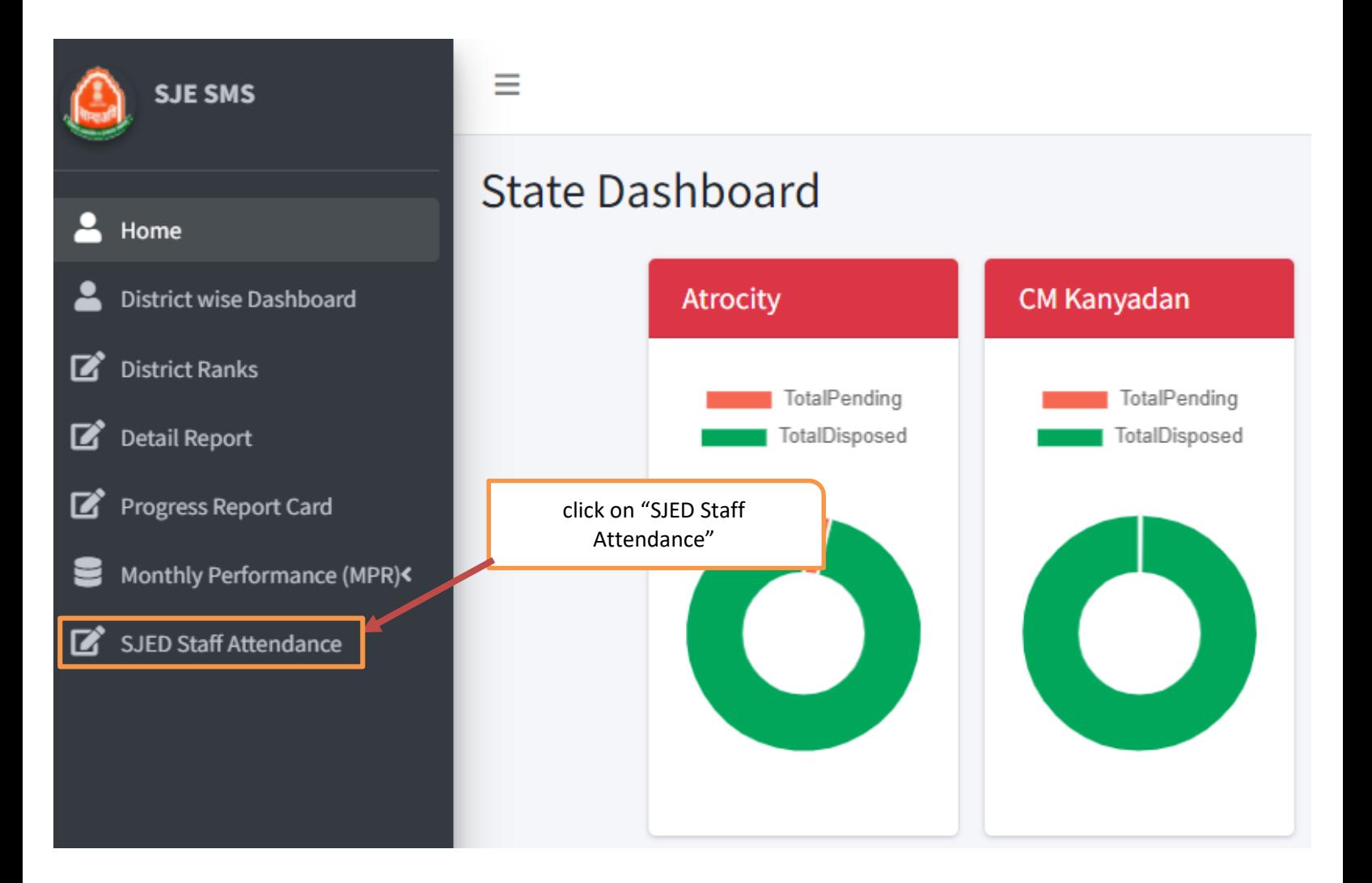

- Click on "SJED Staff Attendance" forwards us to as appearing below: -

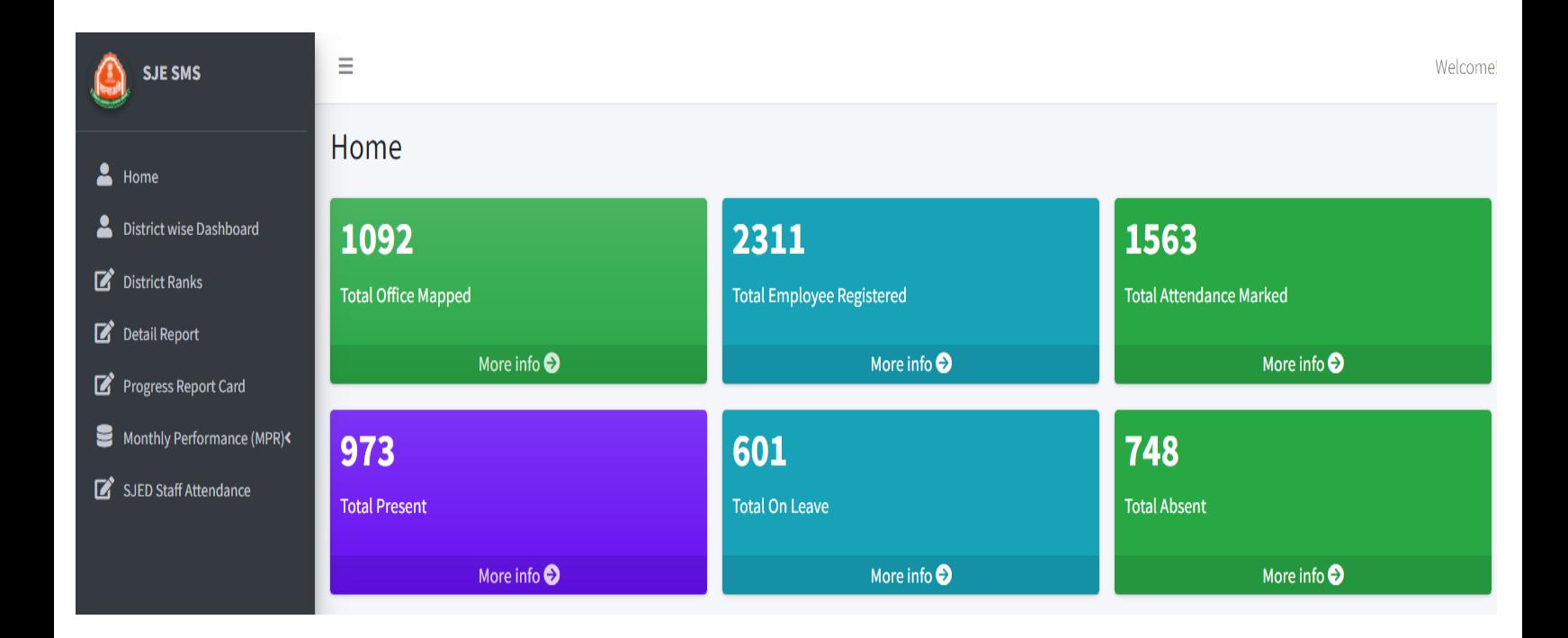

- Total Office Mapped: means all offices and institutes of SJED department
	- Total Employee Registered: -means all officials of SJED department
- Total Attendance Marked: means numbers of employees who take action as Mark-In, on leave, out of office and etc.
- Total Present: means numbers of employees who take action as Mark-In
- Total On Leave: means numbers of employees who take action as on leave
- Total Absent: means numbers of employees who don't take any action

# click on "Office List"

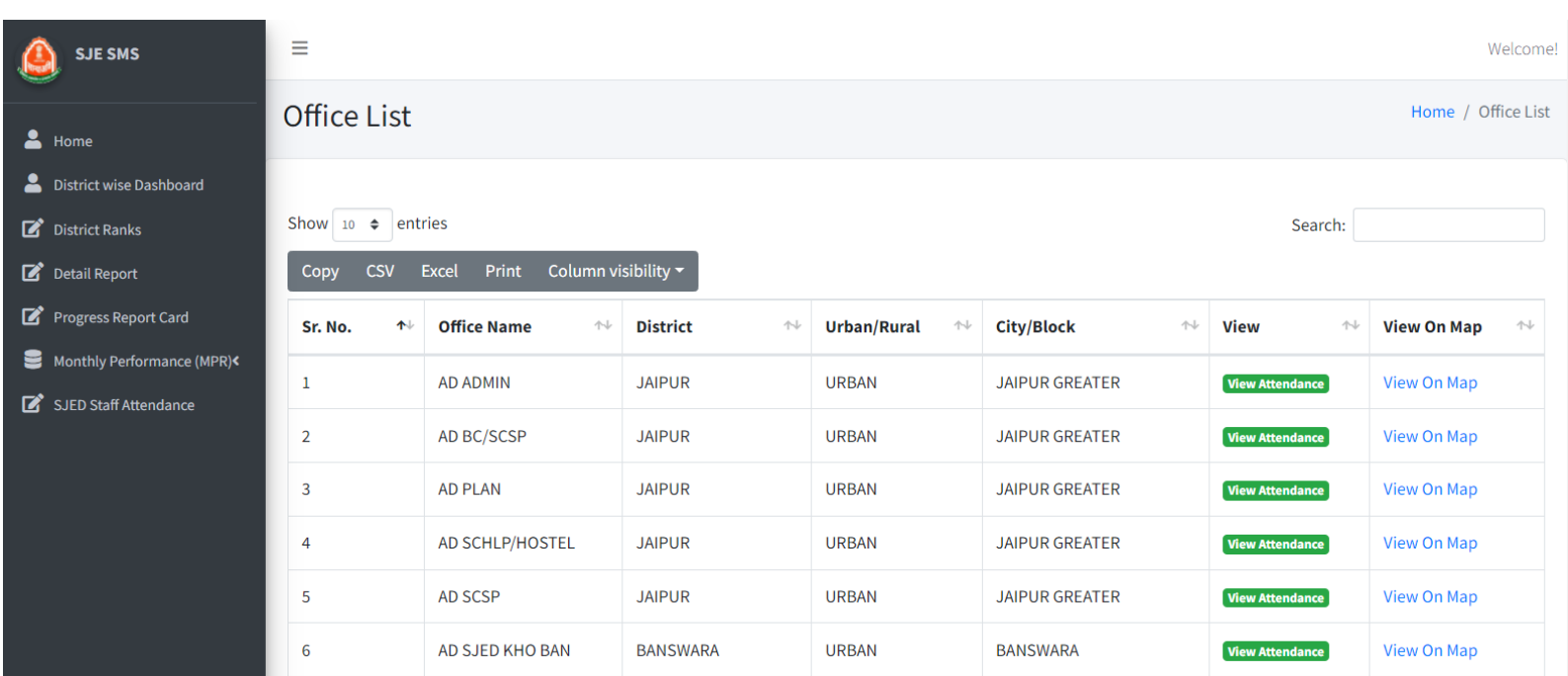

- Citizen can drill down any office of SJED.
- After Clicking on "view" option, citizen can view concern office personnel attendance.
- After Clicking on "view on map" option, citizen can view concern office Personnel locations recorded in the AMS.

### Office locations recorded in the AMS can be publicly accessible for viewing.

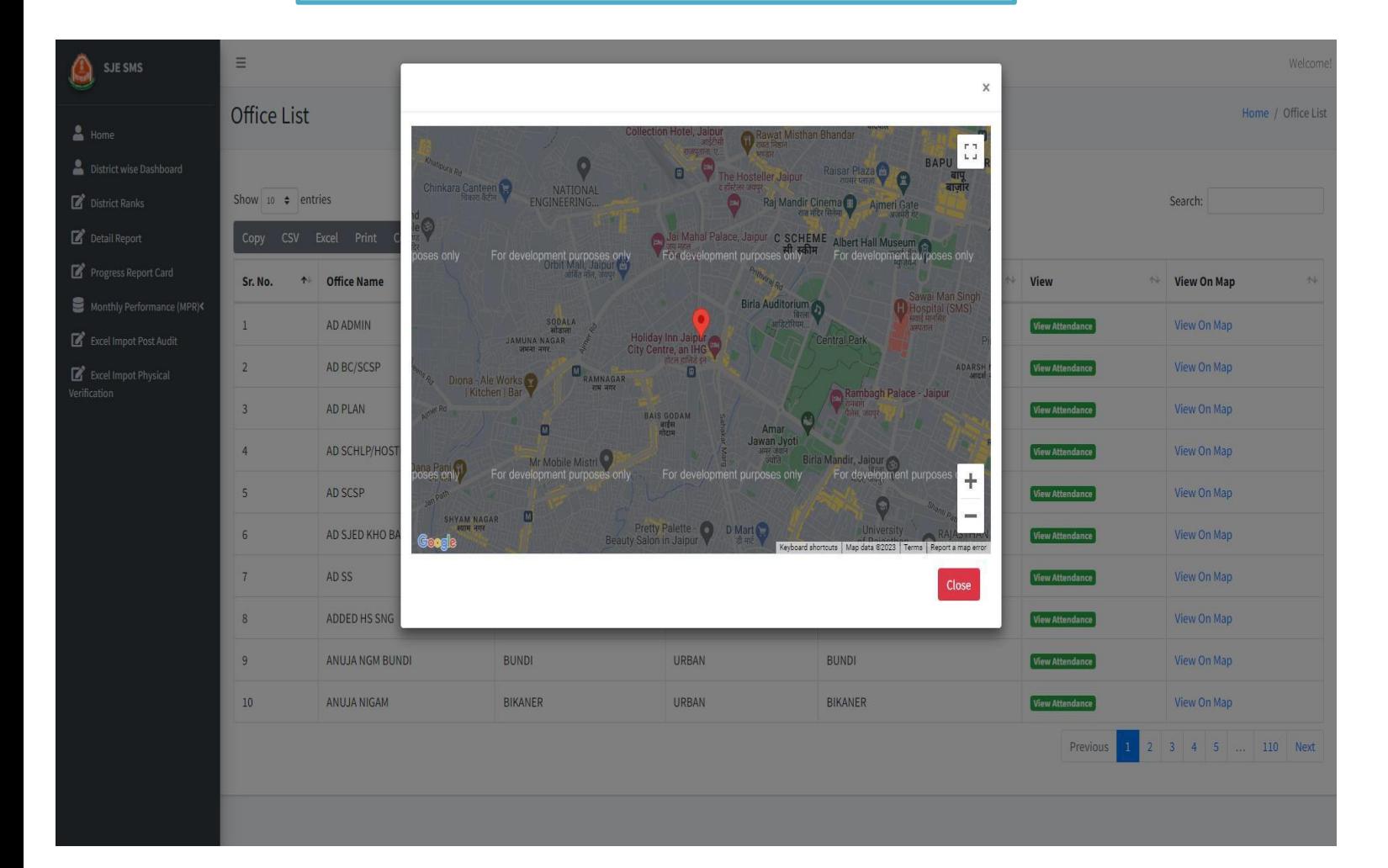

# click on "Attendance List"

User Guide **Availability of officers/staff at workplace/office**

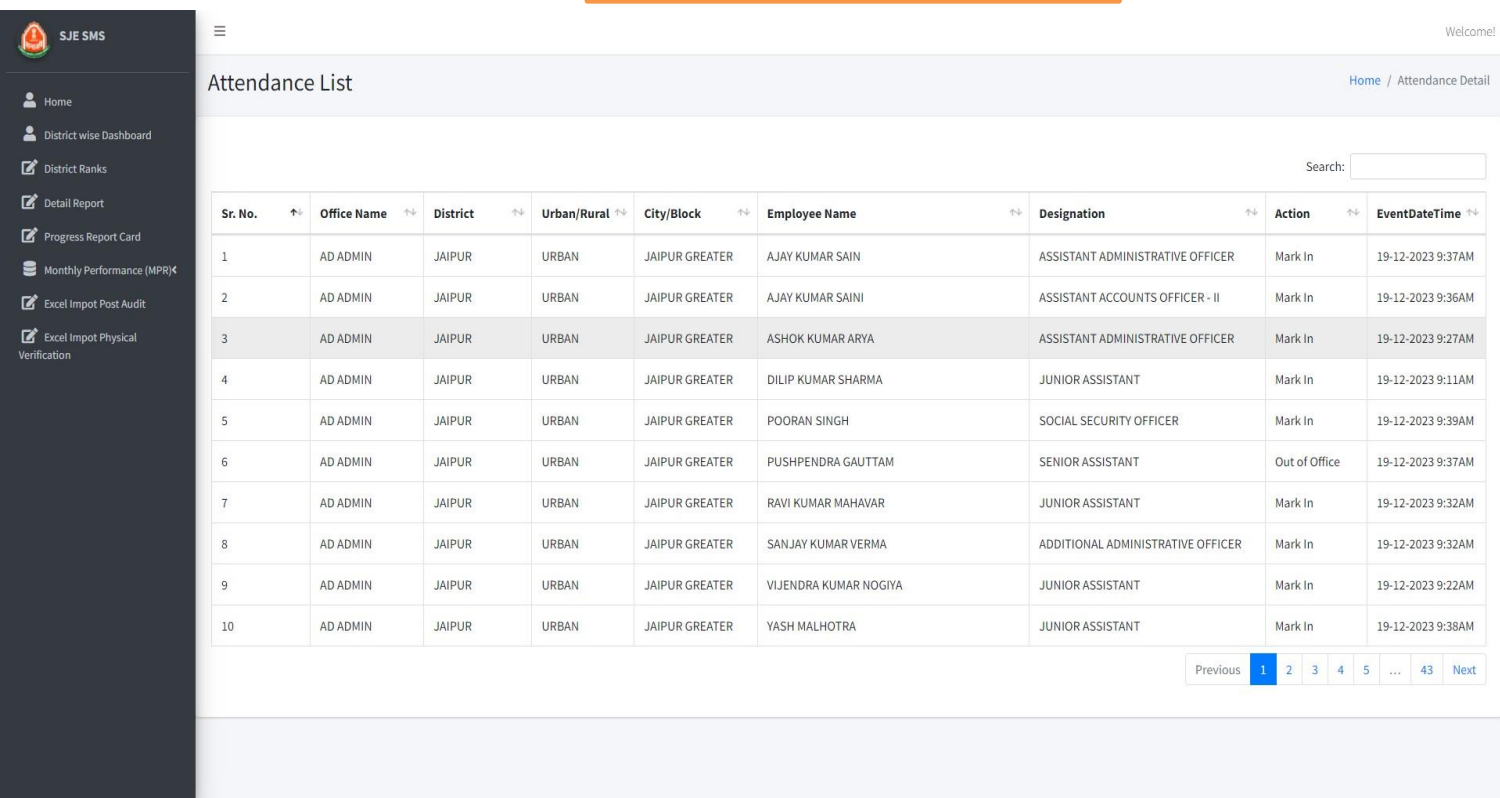

- After Clicking on "Attendance list" tab, citizen can view certain office employee's attendance of all employees of office.
- If a citizen discovers that an employee is marked present in the office through the AMS but is not seated at their desk, they have the option to call the specific employee.
- In this tab, 'action' option will be declaring of employee's attendance as like; -

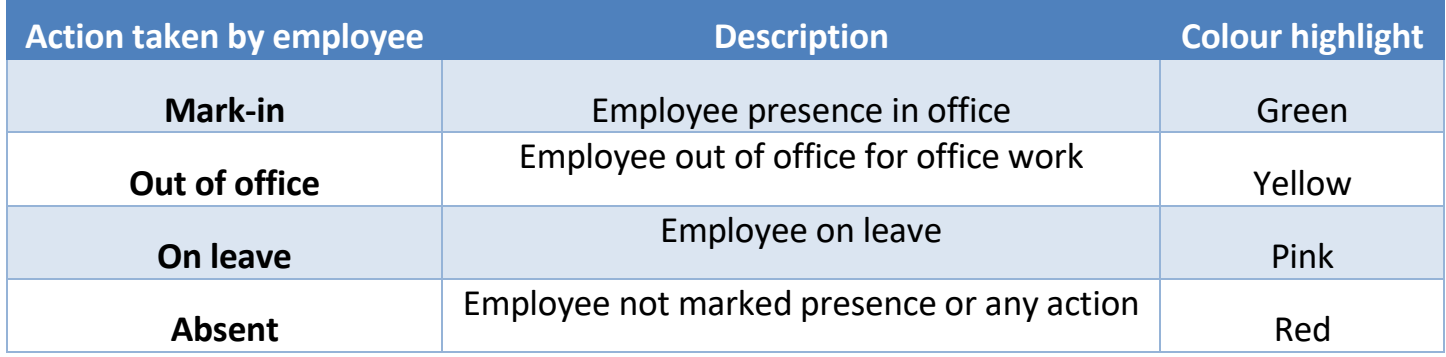